# Ardour klavye kısayolları

## Taşıma ve kayıt kontrolü

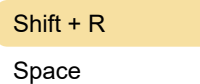

Kayda hazırlan Ruloyu aç / kapat

## Oturum ve dosya yönetimi

Ctrl + Shift + S Anlık görüntü oturumu

## Nelerin görünür olduğunu değiştirme

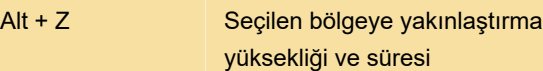

## Pencere görünürlüğü

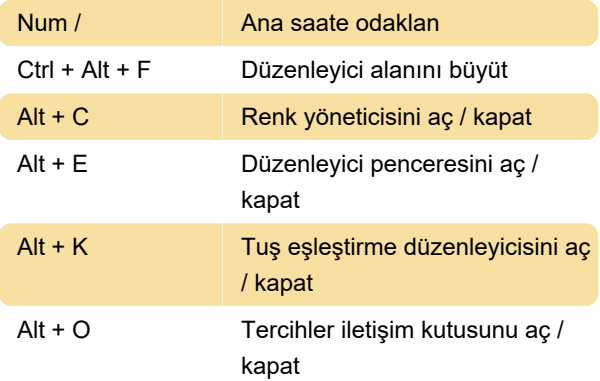

### Düzenleme Noktası ile Düzenleme

I Bölge listesinden ekle

### Düzenleme Noktası ile hizalama

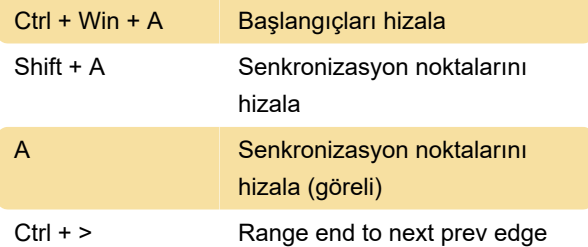

## Nokta Oynatmayı Düzenle

Alt + Space Düzenleme aralığını yürüt

### Bölge işlemleri

Ctrl + Win + E Seçilen bölgeleri dışa aktar

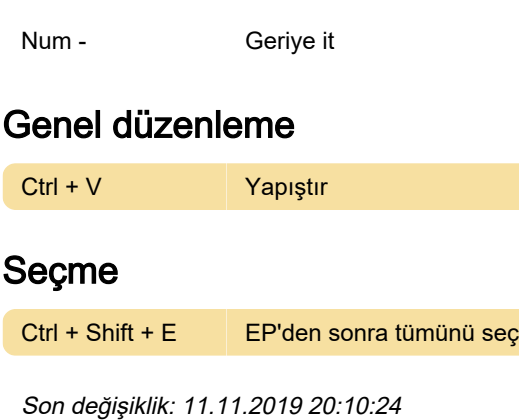

Daha fazla bilgi için: [defkey.com/tr/ardour-klavye](https://defkey.com/tr/ardour-klavye-kisayollari?filter=basic)[kisayollari?filter=basic](https://defkey.com/tr/ardour-klavye-kisayollari?filter=basic)

[Bu PDF'yi özelleştir...](https://defkey.com/tr/ardour-klavye-kisayollari?filter=basic?pdfOptions=true)